## **Question: 1**

When a user is enabled for archiving, an e-mail is sent from the Enterprise Vault system mailbox. Which permissions must be granted to the Vault Service Account for this feature to work properly?

- A. Log on as a service
- B. Receive As
- C. log on remotely
- D. Send As

**Answer: C** 

#### **Question: 2**

An administrator needs to remove an Index Server from an Index Server Group and place it in another group.

When can this process be completed?

- A. during the processing time of the Index Administration task
- B. before archived items have been indexed
- C. when the Indexing Service is stopped
- D. after indexes have been put into Backup mode

#### **Answer: B**

# **Question: 3**

Which step(s) are necessary to install Message Queueing (MSMQ) in preparation for configuring a Windows cluster?

A. use Computer Manager to manually move C:\windows\system32\msmq to a shared cluster disk resource

B. use Windows Failover Cluster Manager to add the Message Queuing resource; in the properties add the MSMQ disk to the resource list

C. use the Component Services snap-in to manually move C:\windows\system32\msmq to a shared cluster disk resource

D. use Windows Failover Cluster Manager to add the MSMQ resource; add

C:\windows\system32\msmq to the resource list and convert it to a shared disk

## **Answer: B**

# **Question: 4**

Refer to the Exhibit.

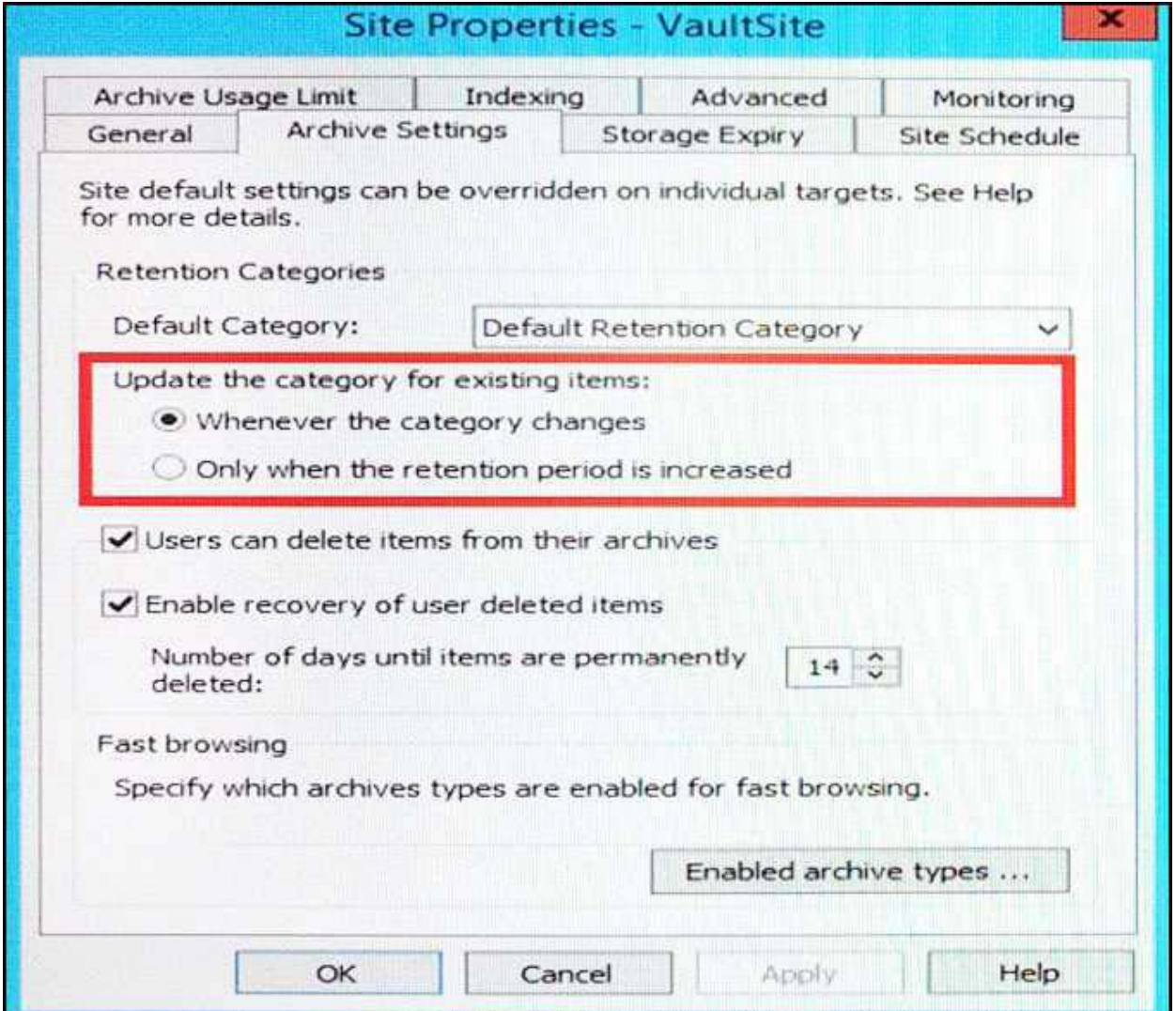

What does the Site Setting shown in the red box apply to?

- A. restored and re-archived mailbox items
- B. mailbox shortcuts
- C. archives moved using the Move Archive wizard
- D. Storage Queue items

**Answer: B** 

**Question: 5**

Which process is responsible for shortcut processing after an Archive Move to a different Veritas Enterprise Vault 12.x site?

- A. Indexing Service on the source Enterprise Vault server
- B. Indexing Service on the destination Enterprise Vault server
- C. Archiving Task on the destination Enterprise Vault server
- D. Archiving Task on the source Enterprise Vault server

#### **Answer: C**

# **Question: 6**

What is the lowest level object for which backup mode can be set?

- A. Archive B. Vault Store Group C. Vault Store
- D. Vault Store Partition

**Answer: C** 

#### **Question: 7**

A backup administrator is recovering from a system crash. The Veritas Enterprise Vault 12.x SQL databases and Vault Store Partitions have been recovered. Which two additional components are required to restore the Enterprise Vault server? (Select two.)

- A. Indexes
- B. Shopping baskets
- C. Application binaries
- D. PST holding folder
- E. Vault Cache location

**Answer: A,C** 

# **Question: 8**

An organization has added a custom Outlook form containing a new message class. Which steps must the administrator perform to ensure the new message class is archived from user mailboxes?

A. add the message class to Directory > Properties and then include it on the appropriate Mailbox

Policies

B. add the message class to Directory > Properties and then include it on the appropriate Desktop Policies

C. add the message class to Site > Properties and then include it on the appropriate Mailbox Policies D. add the message class to Site > Properties and then include it on the appropriate Desktop Policies

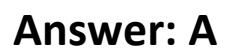

## **Question: 9**

A Veritas Enterprise Vault 12.x environment contains two Enterprise Vault servers named EV1 and EV2. VaultStore1 is associated with EV1 and VaultStore2 is associated with EV2. An Enterprise Vault Indexing Service is installed on EV1, but Enterprise Vault Indexing Service is NOT installed on EV2. The administrator notices that items in VaultStore1 are being indexed, but items in VaultStore2 are NOT.

Which two complete solutions ensure both VaultStore1 and VaultStore2 are indexed? (Select two.)

A. install the Enterprise Vault Indexing Service on EV2

- B. create an Index Administration Task on EV2
- C. Change the Site's Indexing Level from Brief to Full
- D. change the location of the index volumes from EV1 to EV2
- E. create an Index Server Group and assign VaultStore2

**Answer: C,E** 

#### **Question: 10**

In which two instances should an administrator run the Manage Indexes Rebuild tool? (Select two.)

- A. to rebuild index volumes after they have been upgraded to 64-bit
- B. to rebuild index volumes that the Change Location tool has moved
- C. to rebuild index volumes after their Indexing Level has been changed
- D. to rebuild index volumes to clear the Failed status
- E. to rebuild index volumes that the Synchronize tool has failed to fix

**Answer: C,E**